### Project A: Minesweeper

**0000001234**

**0 0001. 1 0012. 2 111.. 3 ..... 4 .....**

### Lecture 16

Project A & More on the workings of <sup>a</sup> computer

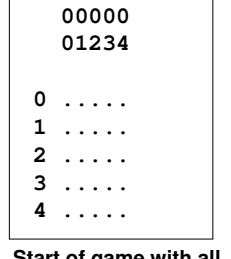

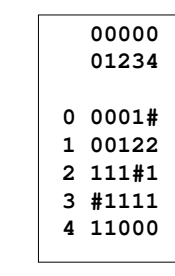

**Start of game with all the spaces covered**

**User selected 0,0. The game uncovered the space and all spaces adjacent to any uncovered zero.**

**User selected 4,0. This was <sup>a</sup> mine, so the game is over and the full board is displayed (# are mines)**

 $S<sub>0</sub>$ 

- We've supplied some code
	- The main
	- Display the board
	- Read from a file to load a board
- You get to fill in the rest.

#### **Advice**

- Read the specification carefully.
- Read the code *very* carefully
	- Think of it like HW2 where you had to answer questions about the code.
- Write the simpler functions first
	- Test each function as best you can.
	- Cout or the debugger can be very useful here.
	- Consider commenting out the displayMap() function so you can see your testing output.

## Common errors

- I spent <sup>a</sup> fair amount of time writing this whole thing. I hit <sup>a</sup> number of really annoying bugs.
	- Most common was array bounds problems.
		- These are really hard to find.
	- Some "cut and paste" errors—mainly in my for loops.
		- for(i=0;j<100;i++) can create really annoying problems.

## "tricks"

- Use –Wall a lot!
	- Saved me on a x==4 line when I wanted x=4
- If your program is crashing…
	- Use gdb (or ddd). Do the following:
		- gdb a.out
		- run
		- bt
	- The "bt" stands for backtrace and should tell you where the program crashed.
		- If it is someplace really wacky, look for array bounds problems.
			- Ask for help.

# On to computer representations

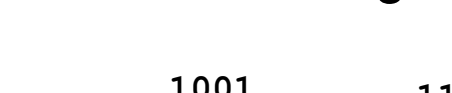

**Subtracting** 

**1** 

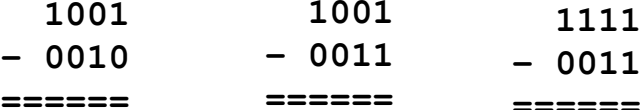

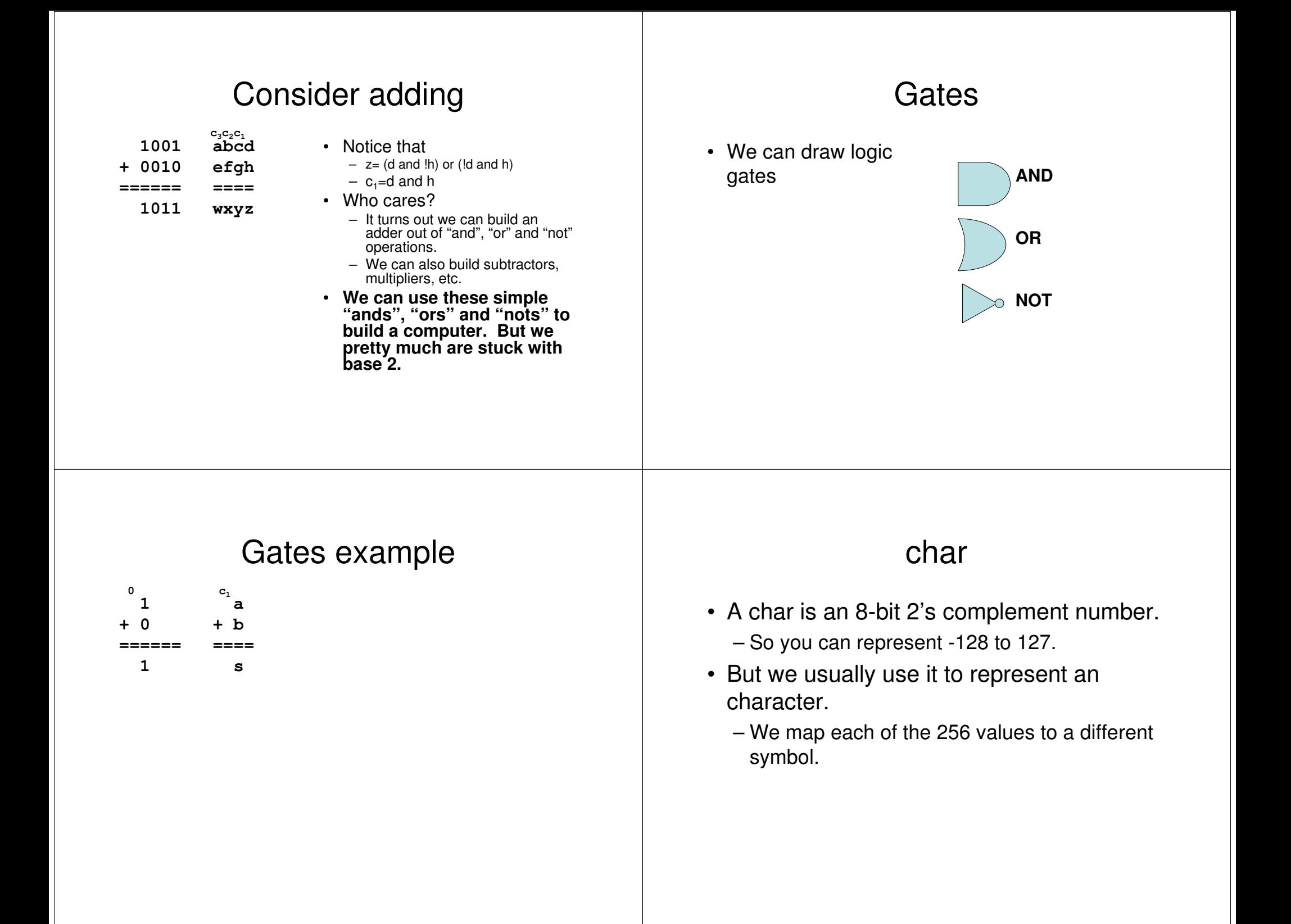

#### Selected parts of the ASCII table

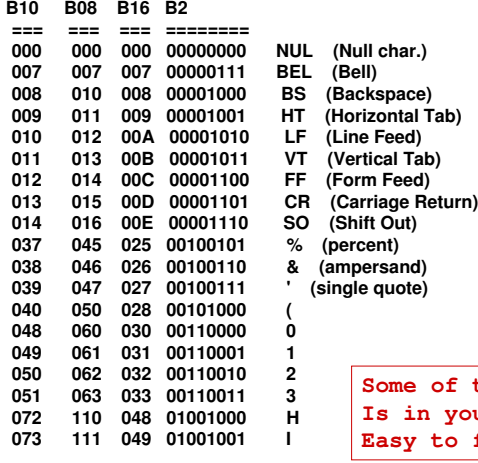

 **of the table in your book (p958ish) Easy to find on the web.**